**L** Loftware NiceLabel

# **Requisiti di sistema**

Rev-2023-5

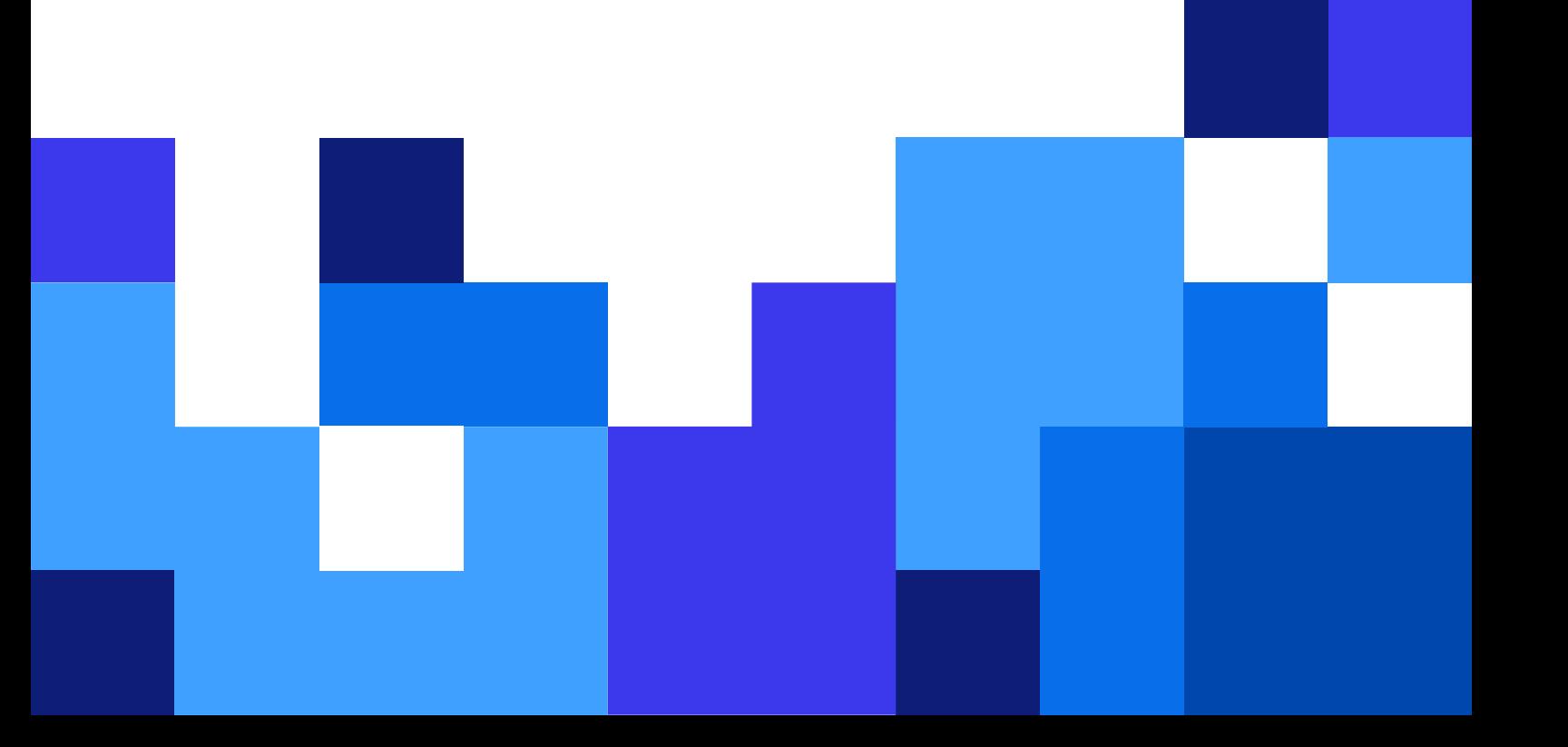

### **Indice**

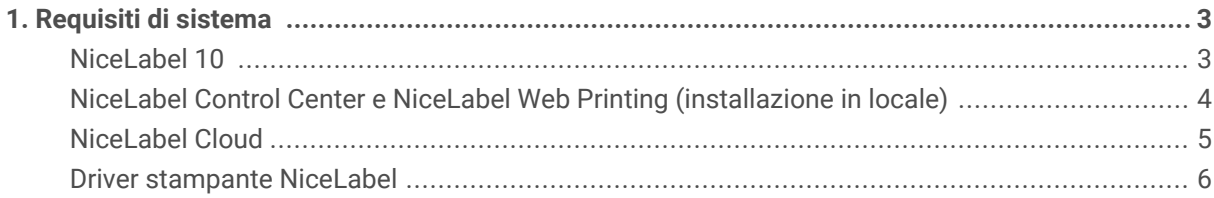

## <span id="page-2-0"></span>1. Requisiti di sistema

Utilizzare **Requisiti minimi** per stampare da soluzioni semplici NiceLabel quando sul sistema non sono in esecuzione altre applicazioni. Utilizzare **Requisiti consigliati** per utilizzare più stampanti e stampare grandi quantità di etichette.

La configurazione ottimale dell'ambiente di produzione dipende dalla situazione e dalla complessità dei singoli progetti di etichettatura.

#### **NiceLabel 10**

Si applica a: NiceLabel Designer, NiceLabel Print, NiceLabel Automation, e NiceLabel Web Client.

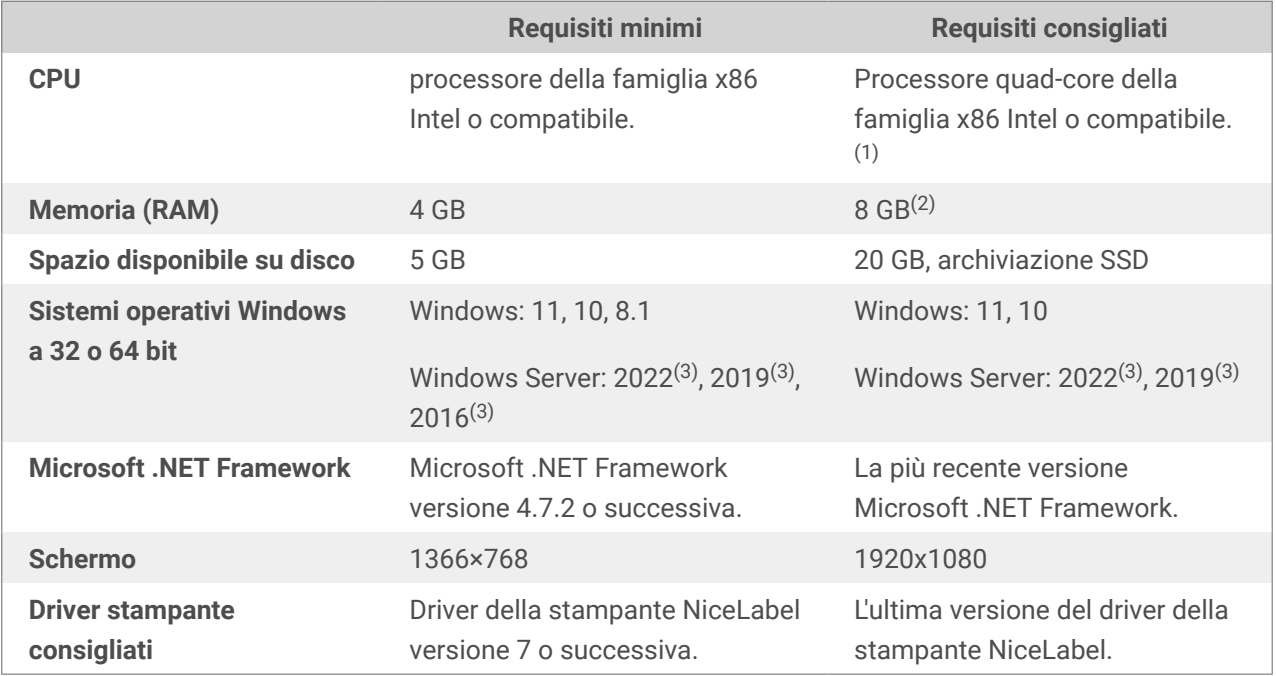

(1) I core multipli consentono una stampa più veloce e trigger simultanei in NiceLabel Automation. Ogni core esegue un processo di stampa in modo indipendente.

(2) Se si utilizzano più stampanti, saranno necessari almeno 8 GB di RAM per la stampa ad alta velocità.

#### **Esempio**

Usare 4 GB di memoria per 1 stampa al secondo su più stampanti.

Usare 8 GB o 16 GB di memoria per più stampe al secondo su centinaia di stampanti.

(3) Windows Server Core e Windows Nano Server non sono supportati.

App-V non è supportato. È possibile utilizzare applicazioni NiceLabel in [ambienti Citrix.](https://help.nicelabel.com/hc/categories/4410541705873-NiceLabel-in-Citrix-Environments)

<span id="page-3-0"></span>Requisiti addizionali:

• **Aprire la porta 6772 TCP/UDP** per le comunicazioni in entrata.

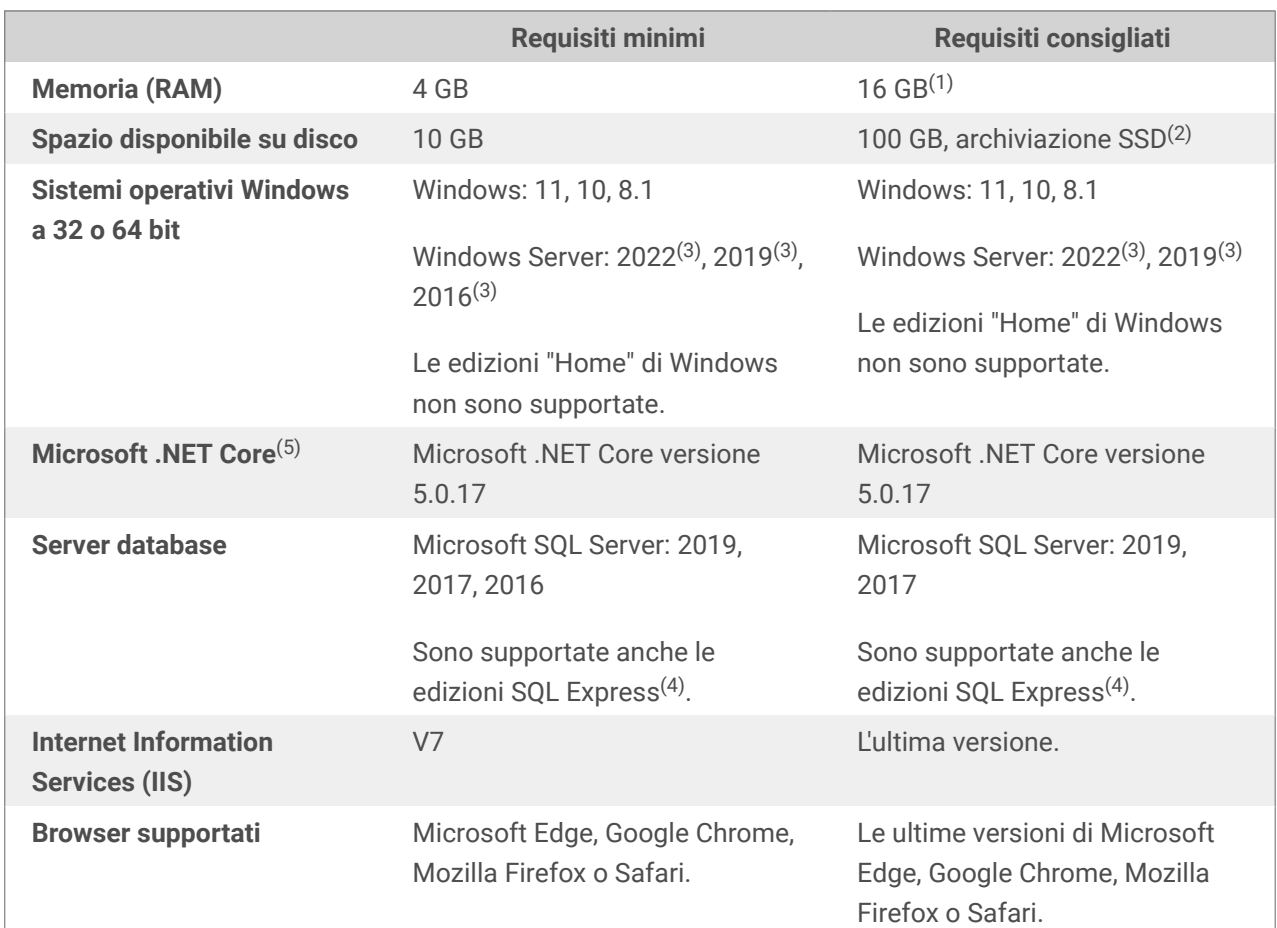

#### **NiceLabel Control Center e NiceLabel Web Printing (installazione in locale)**

(1) Se si utilizzano più stampanti, saranno necessari 16 GB di RAM per la stampa ad alta velocità.

#### **Esempio**

Usare 4 GB di memoria per la stampa occasionale.

Usare 8 GB di memoria per 1 stampa al secondo su più stampanti.

Usare 16 GB di memoria per più stampe al secondo su centinaia di stampanti.

 $(2)$  I registri di stampa e le soluzioni di stampa richiedono ulteriore spazio su disco. Se si installa il database SQL sullo stesso server di Control Center, è necessario più spazio di archiviazione.

(3) Windows Server Core e Windows Nano Server non sono supportati.

(4) SQL Express è gratuito ma ha un limite di dimensione del database di 10 GB. I registri di stampa in crescita potrebbero superare questo limite.

<span id="page-4-0"></span>Requisiti aggiuntivi per Control Center e Web Printing:

- **Sito web predefinito abilitato in IIS** per Control Center.
- **Utilizzo della porta 80 (HTTP) o della porta 443 (HTTPS)**. L'esecuzione di Control Center su altre porte non è supportata.
- **Aprire la porta 6773 TCP/UDP** per le comunicazioni in entrata.
- **Supporto per WebDAV:** Windows 10 abilita il supporto pronto all'uso. È necessario aggiungere il supporto per i sistemi operativi Windows Server. Vedere i dettagli in questo [articolo KB](https://www.nicelabel.com/support/knowledge-base/article/installing-support-for-webdav-to-access-documents-inside-document-storage).
- **JavaScript disponibile:** Abilitare **Script attivi** sotto **Opzioni Internet** > **Sicurezza** > **Zona internet** > **Livello personalizzato...** > **Script**.
- Per utilizzare le **Firme digitali**, il computer su cui si installa Control Center deve essere in grado di autenticare gli utenti. NiceLabel chiama la funzione LogonUserW da Windows API per tentare di eseguire l'accesso degli utenti al computer locale e convalidare le credenziali fornite.
- Consenti **verbi HTTP**:
	- **HEAD**
	- **OPZIONI**

(5) Solo per Control Center.

#### **NiceLabel Cloud**

Questi sono i requisiti perché i client siano in grado di connettersi a NiceLabel Cloud.

- Connettività Internet in uscita verso **<your\_account>.onnicelabel.com**
	- Porta 443/TCP per accedere all'interfaccia utente di Control Center nel browser.
	- Porta 8080/TCP per accedere alle risorse etichetta nell'archiviazione documenti dai client NiceLabel installati localmente.
- Connettività Internet in uscita a **labelcloudapi.onnicelabel.com** e **lmscloud-bus-triggerproduction.servicebus.windows.net**
	- Porte per l'API Cloud Trigger (tutti i TCP):
		- 9350 a 9354
		- 5671
		- $-443$
	- Porta 443/TCP se si utilizza L'API Cloud Print.
		- 443/TCP
	- Assicurati che il firewall non chiuda le connessioni in uscita inattive a **lmscloud-bustrigger-production.servicebus.windows.net**.
- <span id="page-5-0"></span>• Connettività Internet in uscita verso**labelcloudapi.onnicelabel.com**
	- Porta 443/TCP per consumare il file Loftware API cloud. Consulta l'elenco di Loftware API cloud nel nostro [Portale degli sviluppatori](https://developerportal.onnicelabel.com/).
- Aggiungere i seguenti siti ai **Siti attendibili** (**Opzioni Internet** > **Impostazioni di sicurezza**):
	- Per l'autenticazione Microsoft: **https://aadcdn.msauth.net https://\*.onnicelabel.com https://login.microsoftonline.com https://aadcdn.msftauth.net https://login.live.com**
	- Per l'autenticazione Google: **https://\*.onnicelabel.com https://accounts.google.com https://ssl.gstatic.com**
- **Supporto per il protocollo WebDAV:** supportato da Windows 10 pronto all'uso. È necessario aggiungere il supporto per i sistemi operativi Windows Server. Leggere più dettagli in questo [articolo](https://help.nicelabel.com/hc/articles/4405114753041) [KB](https://help.nicelabel.com/hc/articles/4405114753041).
- **Browser consigliati:** Utilizzare le ultime edizioni di Edge, Chrome, Firefox o Safari.

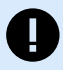

#### **IMPORTANTE**

Il 15 giugno 2022 Microsoft interromperà il supporto per Internet Explorer 11. Loftware smetterà di supportare Internet Explorer 11 in NiceLabel 10.1.

Dopo questa data, è possibile che si verifichi un peggioramento dell'esperienza o non sia possibile connettersi al Control Center o al portale di stampa web quando si utilizza Internet Explorer 11 o la modalità IE11 in Microsoft Edge.

Vedere inoltre [l'annuncio](https://blogs.windows.com/windowsexperience/2021/05/19/the-future-of-internet-explorer-on-windows-10-is-in-microsoft-edge/) di Microsoft.

• **JavaScript disponibile:** Abilitare **Script attivi** sotto **Opzioni Internet** > **Sicurezza** > **Zona internet** > **Livello personalizzato...** > **Script**.

#### **Driver stampante NiceLabel**

• **Sistemi operativi Windows a 32 o 64 bit:** Windows: 11, 10, 8.1. Windows Server: 2022(1), 2019(1) .<br>، 2016(1)

 $(1)$  Windows Server Core e Windows Nano Server non sono supportati.